## **1. B/W LPR (Global Shutter) Camera Settings CGI Guide**

#### **Check value (fwcamctlget.asp)**

http://(IP ADDRESS)/asp-get/fwcamctlget.asp?FwModid=0

#### **Example**

http://192.168.216.11/asp-get/fwcamctlget.asp?FwModid=0

#### **Set value (fwcamctlset.cgi)**

http://(IP ADDRESS)/cgi-bin/admin/fwcamctlset.cgi?**[CGI(Set value)]**=[**IndexValue]**& **CurCgiReqMode=0&FwCgiVer=0x0001 LWhat you want to set** 

↳**Essential** 

**Example**

http://192.168.216.11/cgi-bin/admin/fwcamctlset.cgi?**DcIrisEnable**=**1**&**CurCgiReqMode=0**&**FwCgiVer=0x0001**

http://192.168.216.11/cgi-bin/admin/fwcamctlset.cgi?**Hue**=**3**&**CurCgiReqMode=1**&**FwCgiVer=0x0001**

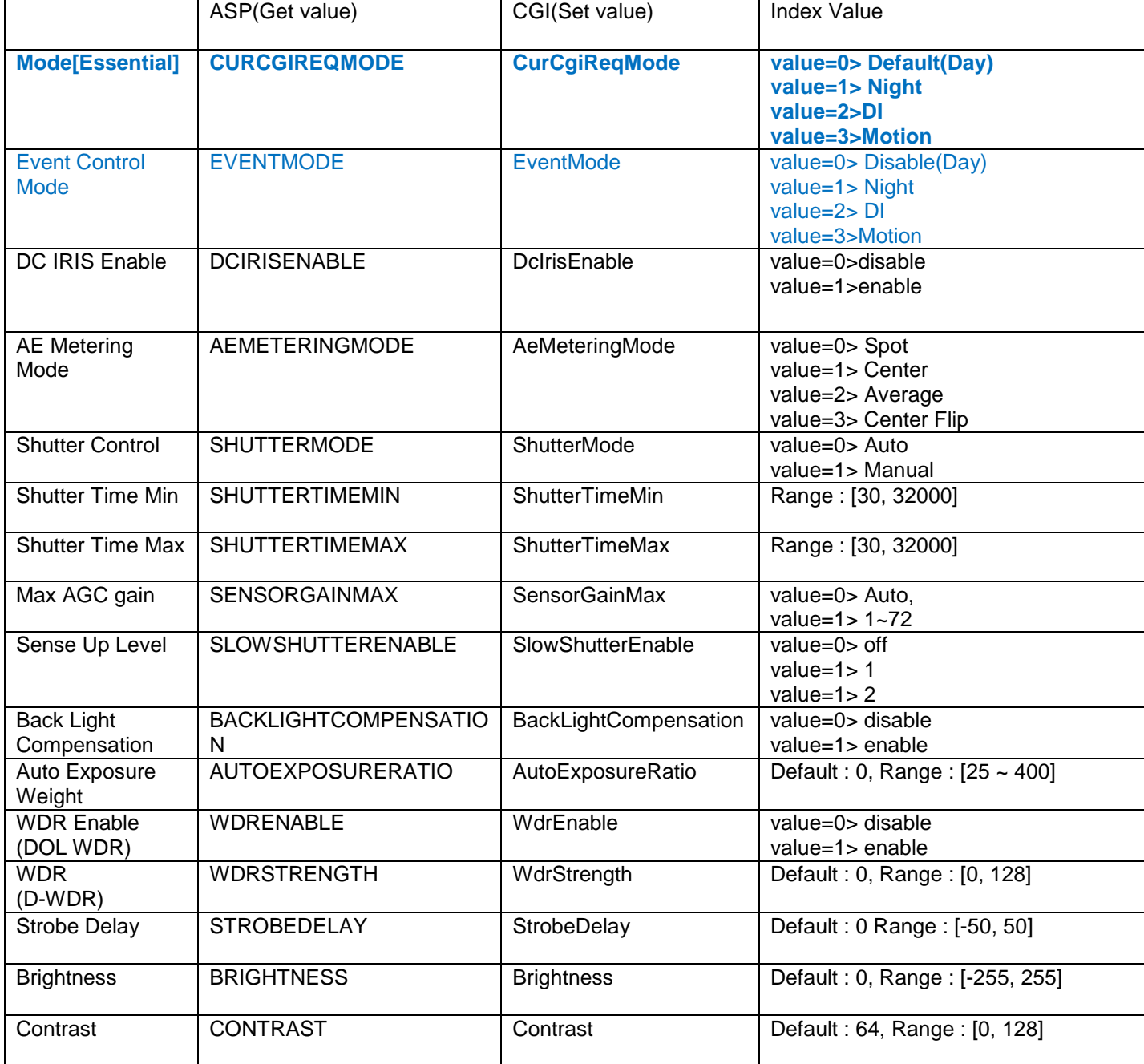

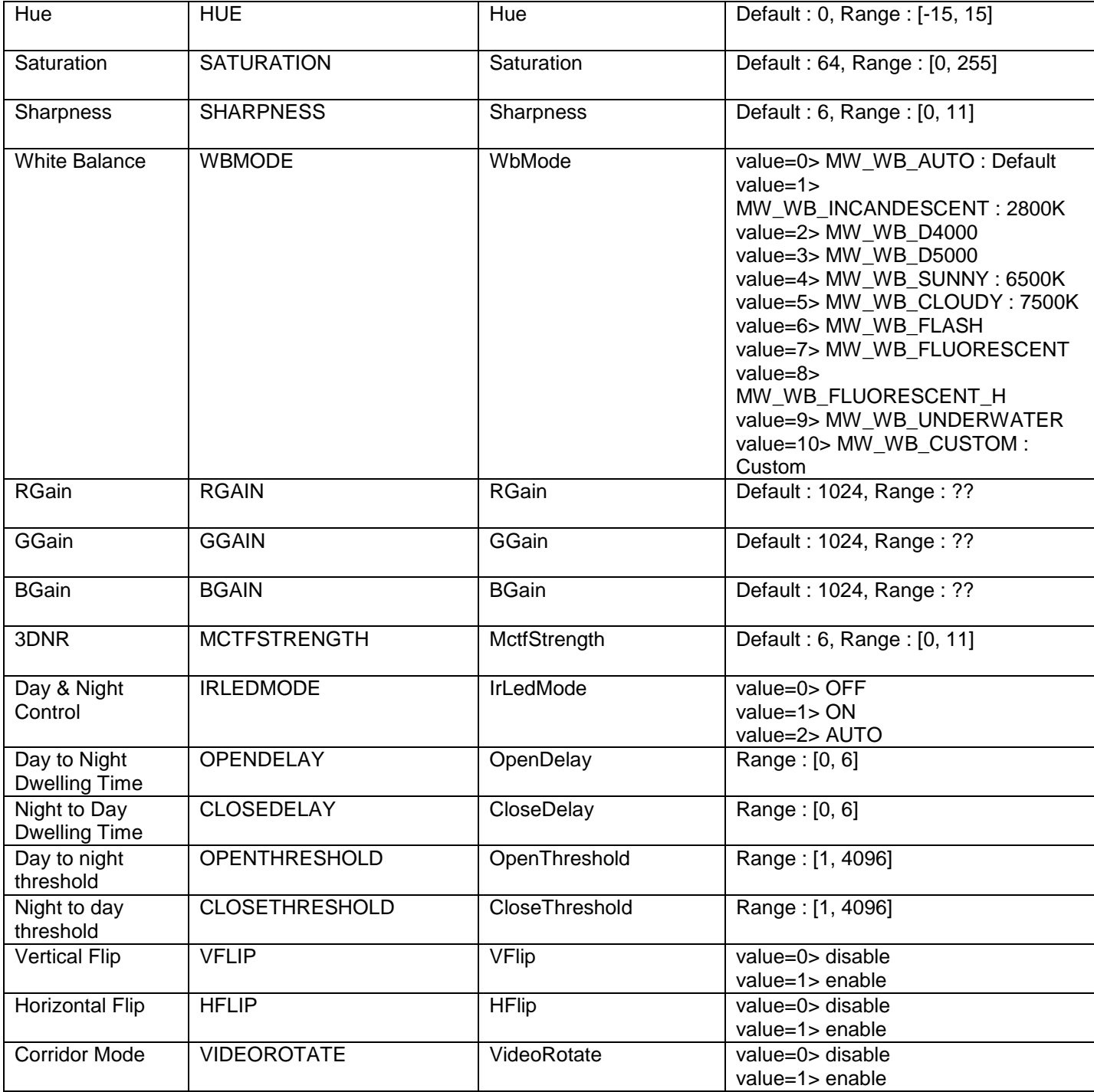

### **Video Streams page CGI Guide**

#### **Check value (fwvmdget.asp)**

http://(IP ADDRESS)/asp-get/fwvmdget.asp?FwModId=0

#### **Example**

http://192.168.216.11/asp-get/ fwvmdget.asp?FwModid=0

#### **Set value (fwvmdset.cgi)**

http://(IP ADDRESS)/cgi-bin/admin/fwvmdset.cgi?**[CGI(Set value)]**=[**IndexValue]**&**FwModId=0&FwCgiVer=0x0001** ↳**What you want to set** ↳**Essential** 

#### **Example**

http://192.168.216.11/cgi-bin/admin/fwvmdset.cgi?**VideoFormat=2**&**FwModId=0&FwCgiVer=0x0001**

http://192.168.216.11/cgi-bin/admin/fwvmdset.cgi?**VideoFormat**=**1&OsdTimeStamp**=**1**&**FwModId=0&FwCgiVer=0x0001**

#### **About OptionFlag**

There are 6 checkboxes. If you want to set value, you should add the **Index Value's sum**. It's a hexadecimal number. First one : 0x0080 First one & Second one : 0x0080+0x0040=0x00c0

First one & Second one & Third one : 0x0080+0x0040+0x0020=0x00e0

#### **Example**

When you want to check the **First one** -> **OptionFlag=0x0080** http://192.168.216.11/cgi-bin/admin/fwvmdset.cgi?**OptionFlag=0x0080**&**FwModId=0&FwCgiVer=0x0001**

When you want to check the **First one and Second one**-> **OptionFlag=0x00c0**(0x0080+0x0040) http://192.168.216.11/cgi-bin/admin/fwvmdset.cgi?**OptionFlag=0x00c0**&**FwModId=0&FwCgiVer=0x0001**

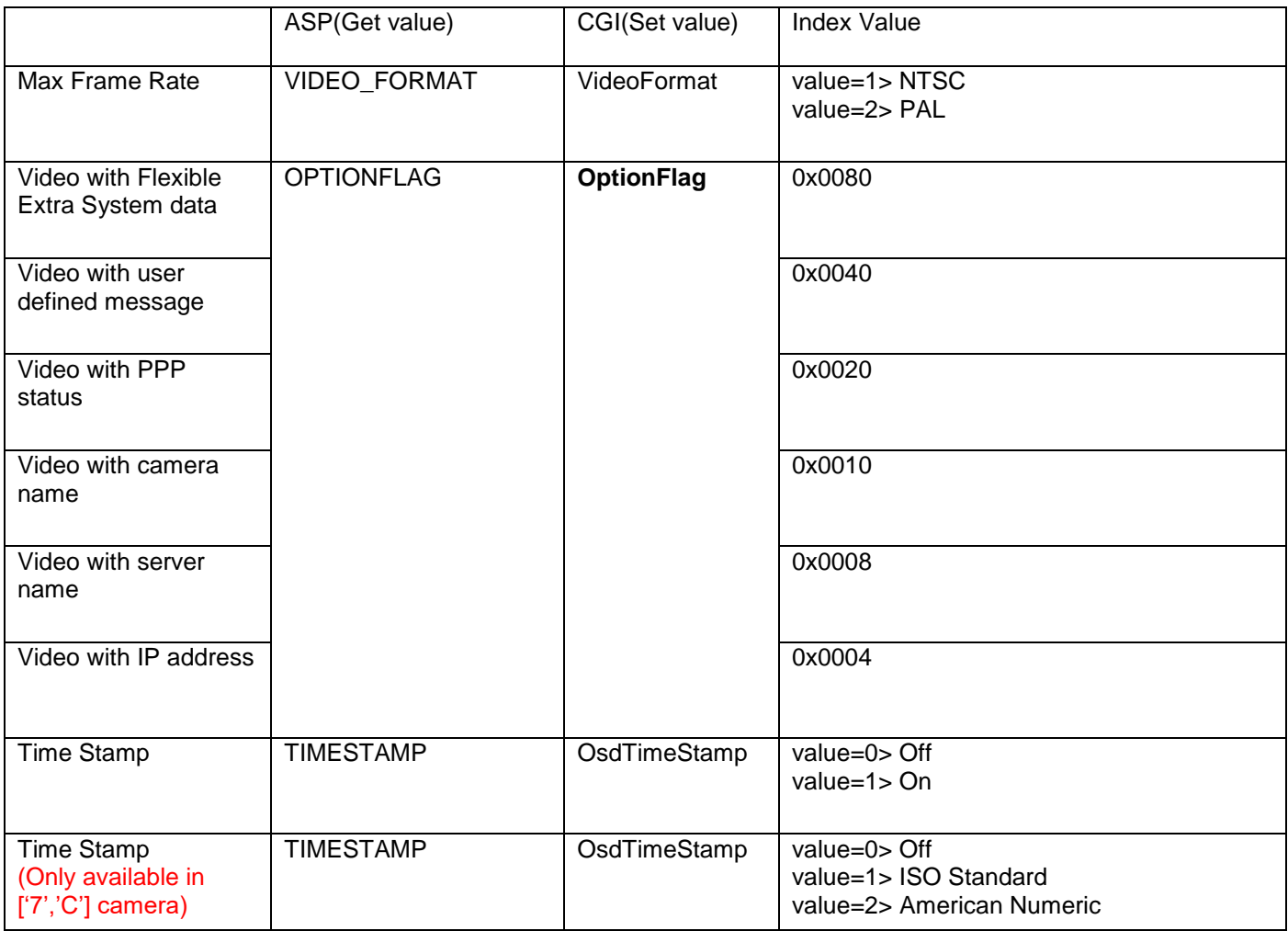

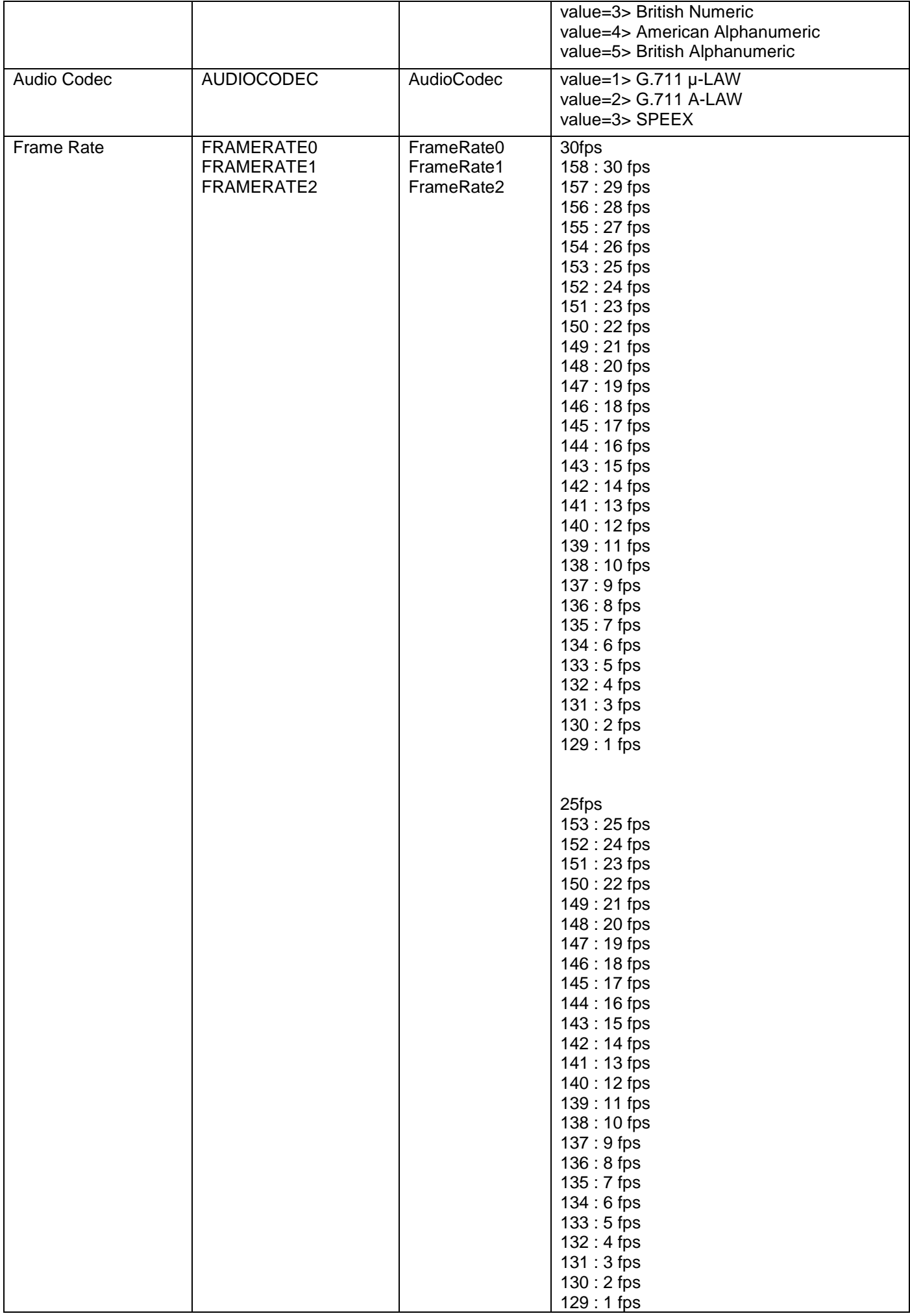

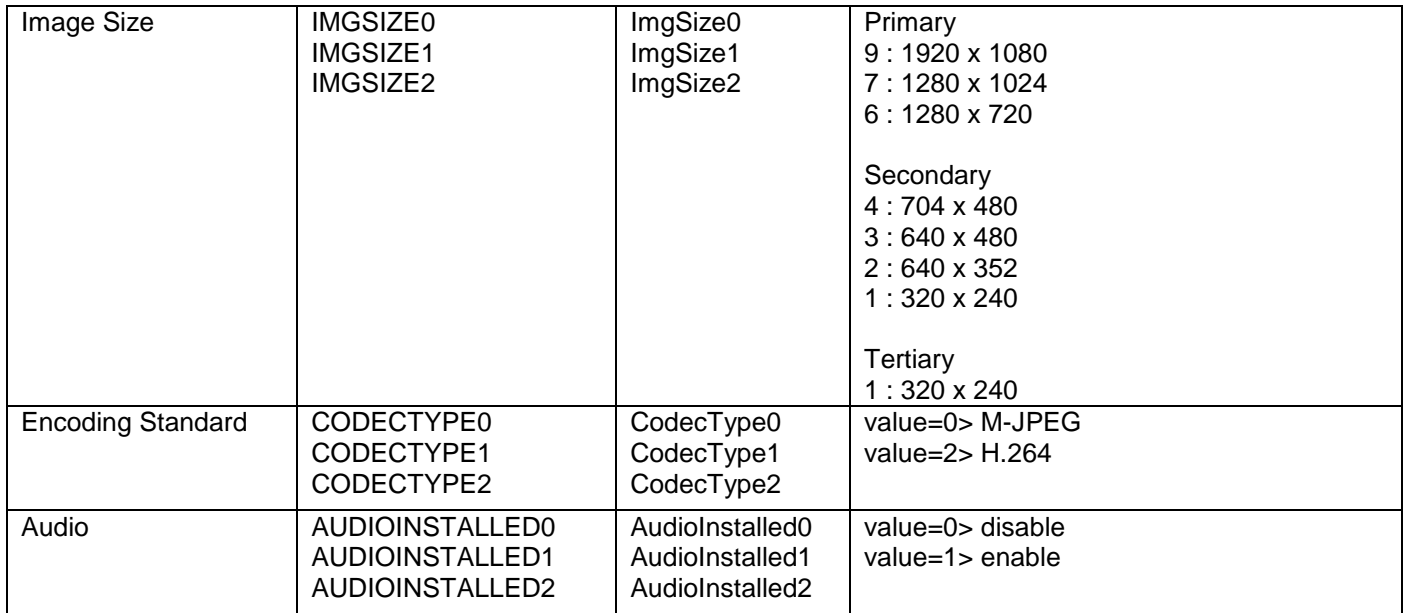

# **2.Overview Camera Settings page (For color)**

#### **Check value (fwcamctlget.asp)**

http://(IP ADDRESS)/asp-get/fwcamctlget.asp?FwModid=0

#### **Example**

http://192.168.216.11/asp-get/fwcamctlget.asp?FwModid=0

#### **Set value (fwcamctlset.cgi)**

http://(IP ADDRESS)/cgi-bin/admin/fwcamctlset.cgi?**[CGI(Set value)]**=[**IndexValue]**&**FwCgiVer=0x0001**

↳**What you want to set** ↳**Essential** 

**Example**

http://192.168.216.11/cgi-bin/admin/fwcamctlset.cgi? **Brightness**=**128**&**FwCgiVer=0x0001**

http://192.168.216.11/cgi-bin/admin/fwcamctlset.cgi? **Tdn**=**2**&**Brightness**=**255**&**FwCgiVer=0x0001**

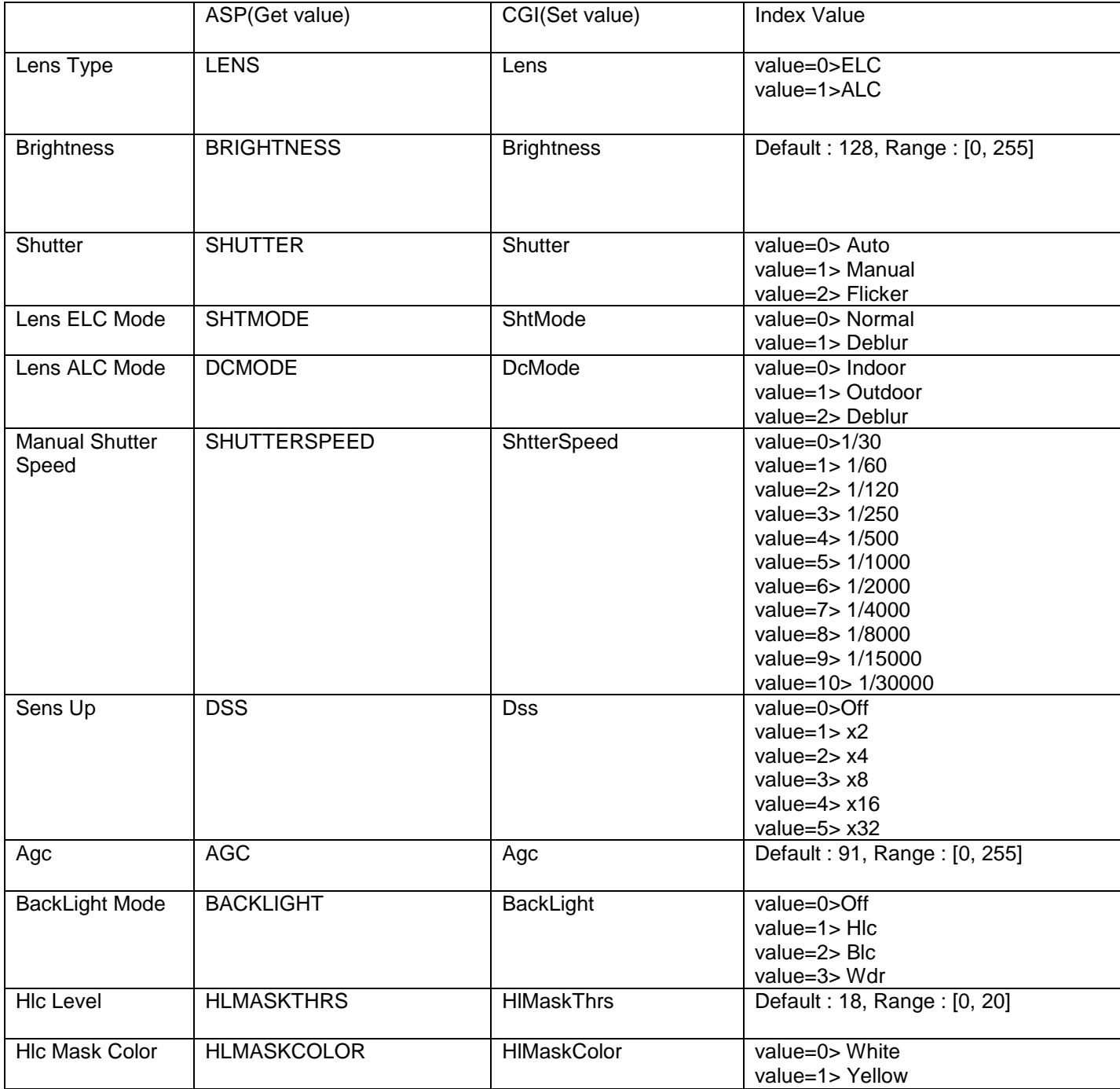

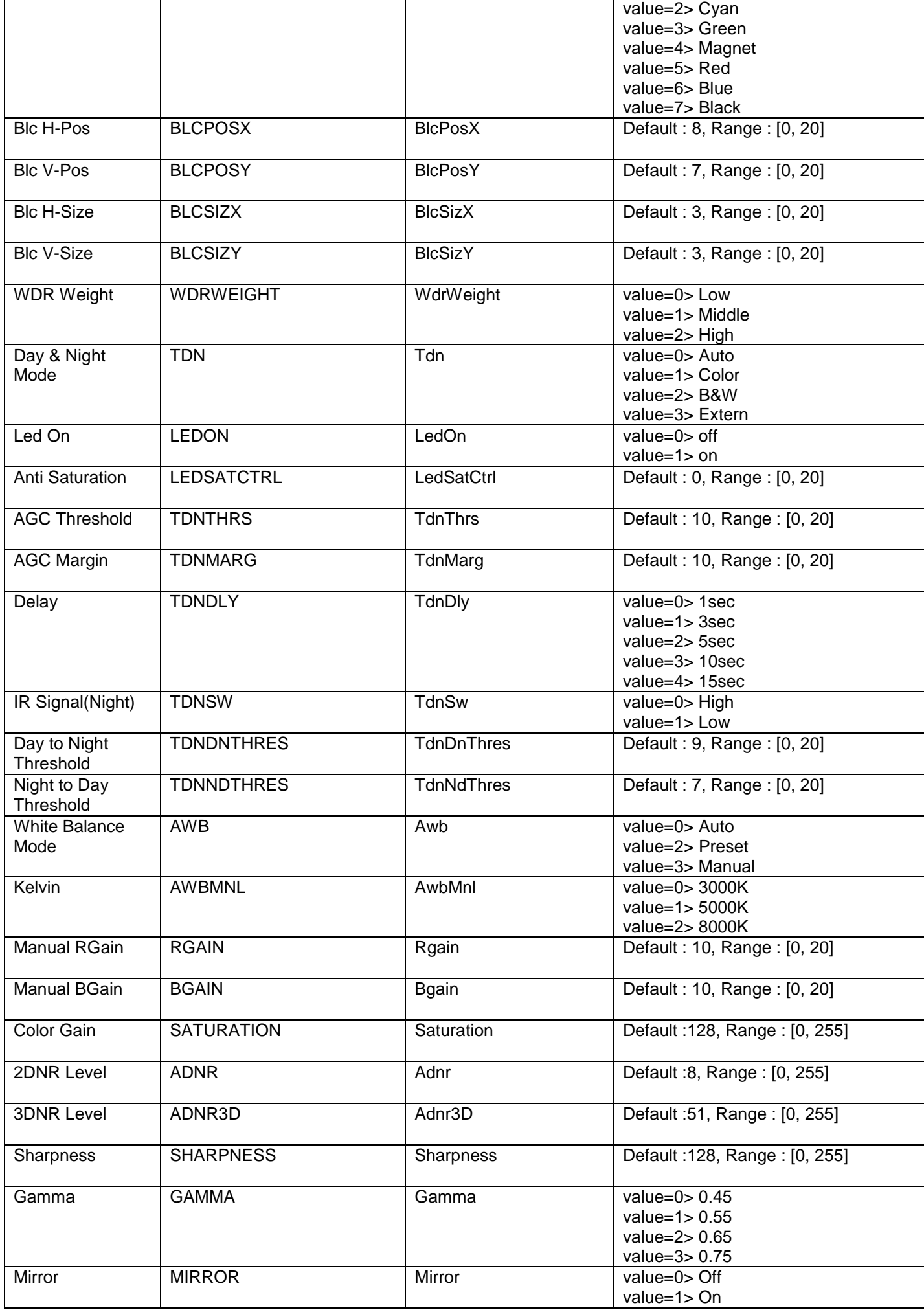

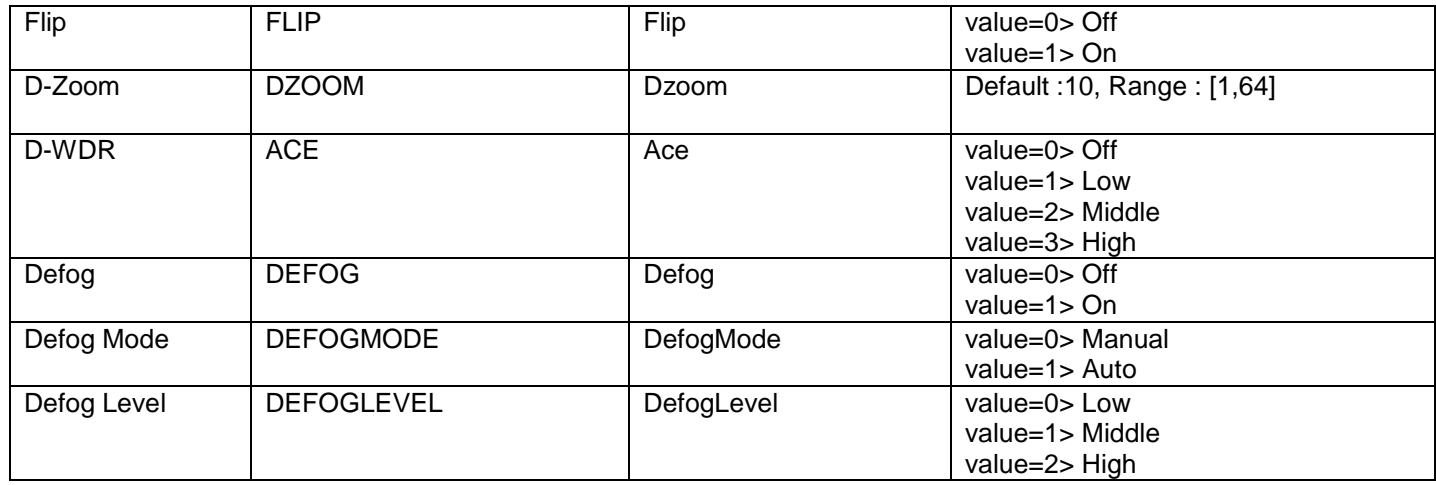

Web Admin – System – Date & Time – Time Zone List

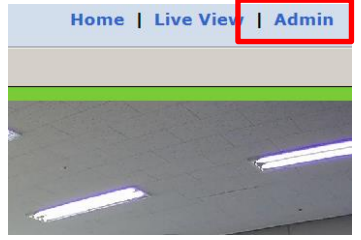

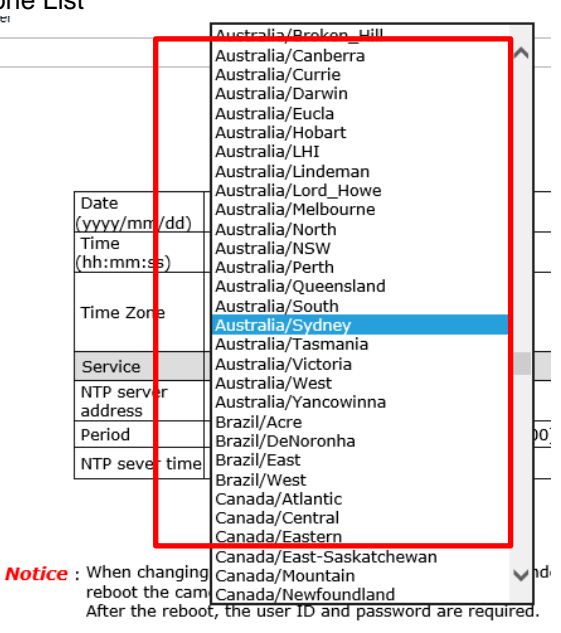

## Cf 1: TimeZone - Australia/Sydney

### **(All contents below should be entered.)**

http://192.168.0.104/cgi-bin/admin/nsssetntpconf.cgi? NssTimeZoneChange=1&

NssTimeZone=Australia/Sydney& NssYear=2021& NssMonth=12& NssDay=14& NssHour=8& NssMinute=59& NssSecond=10& FwCgiVer=0x0001

#### http://192.168.0.48/cgi-

bin/admin/nsssetntpconf.cgi?NssTimeZoneChange=1&NssTimeZone=Australia/Sydney&NssYear=2021&NssMonth=1 2&NssDay=14&NssHour=8&NssMinute=59&NssSecond=10&FwCgiVer=0x0001 CGI COMMAND WEB INPUT IMAGE

e http://192.168.0.48/cqi-bin/admin/nsssetntpconf.cqi?NssTimeZoneChange=1&NssTimeZone=Australia/Sydney&NssYear=2021& → Ċ

9 192.168.0.48

×

# **Cf 2: TimeZone -** Australia/Melbourne

**(All contents below should be entered.)** http://192.168.0.104/cgi-bin/admin/nsssetntpconf.cgi? NssTimeZoneChange=1& NssTimeZone=Australia/Melbourne& NssYear=2021& NssMonth=12& NssDay=14& NssHour=8& NssMinute=59& NssSecond=10& FwCgiVer=0x0001

#### http://192.168.0.48/cgi-

bin/admin/nsssetntpconf.cgi?NssTimeZoneChange=1&NssTimeZone=Australia/Melbourne&NssYear=2021&NssMont h=12&NssDay=14&NssHour=8&NssMinute=59&NssSecond=10&FwCgiVer=0x0001

#### CGI COMMAND WEB INPUT IMAGE

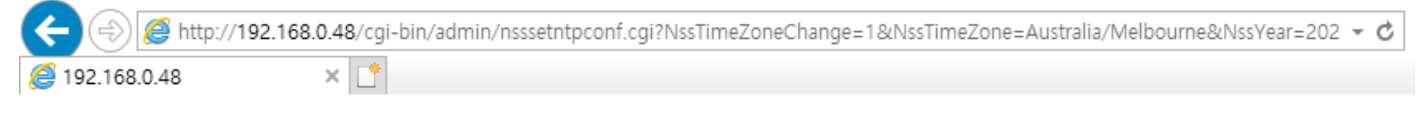

#### NTP time sync command

[IP address]/cgi-bin/admin/nsssyncntpserver.cgi?SvrAddr='pool.ntp.org'&FwMkChg=YES&CgiVer=0x0001 [http://192.168.0.53/cgi-bin/admin/nsssyncntpserver.cgi?SvrAddr='pool.ntp.org'&FwMkChg=YES&CgiVer=0x0001](http://192.168.0.53/cgi-bin/admin/nsssyncntpserver.cgi?SvrAddr=)

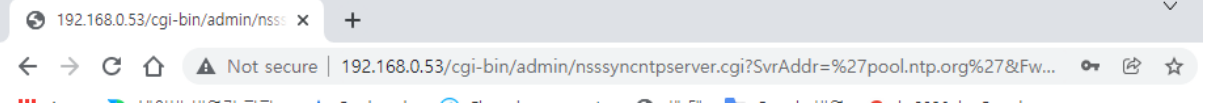